## Filtering or weighting a multiscore report

02/01/2024 8:42 am EST

To filter or weight a multiscore report, use the dropdown menus at the top of the multiscore report page. You may filter by segment or date and apply any appropriate weighting scheme.

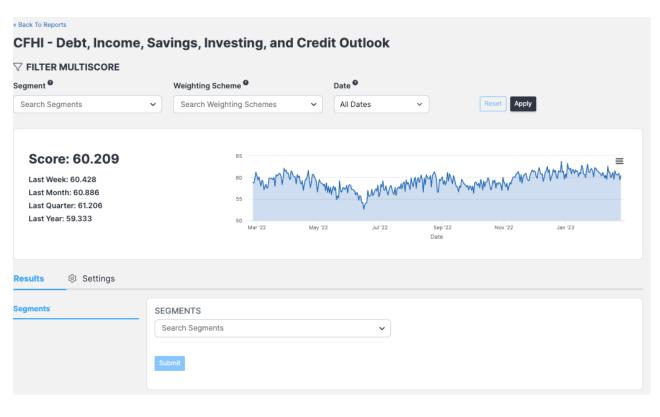